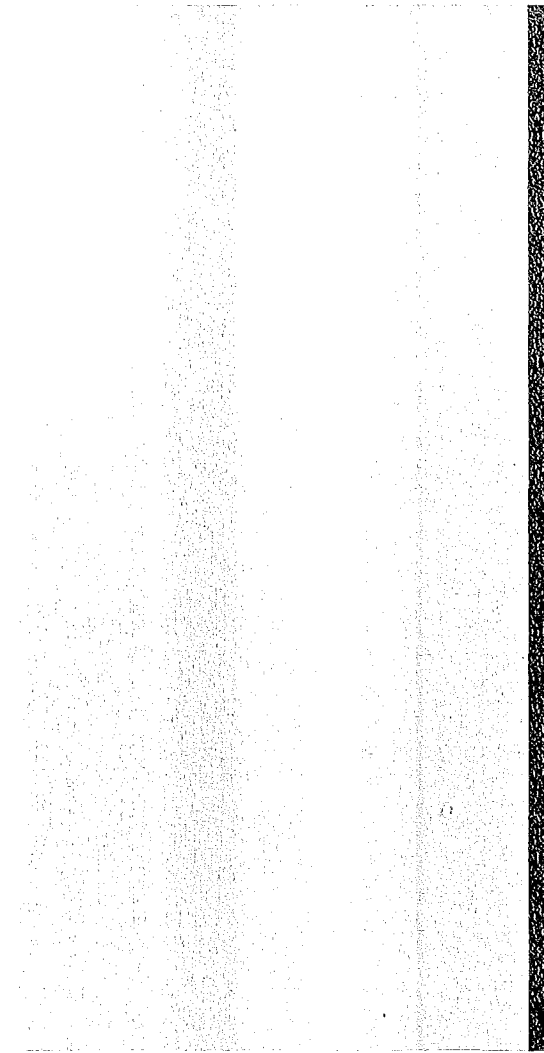

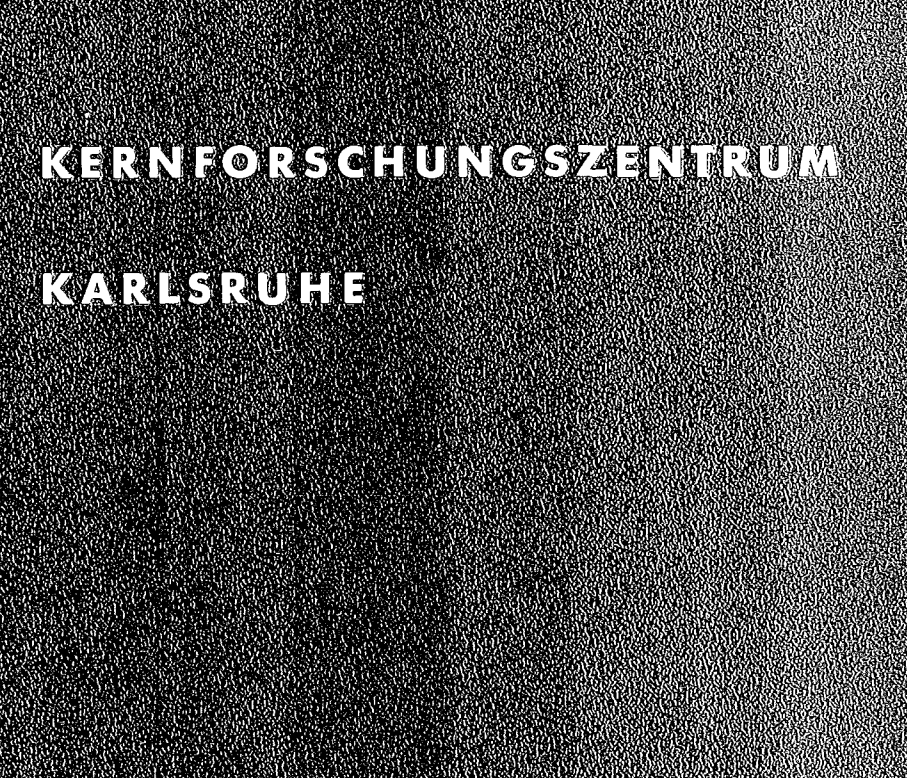

September 1975

 $\mathbf{r}$ 

I<FK2163

Institut für Material- und Festkörperforschung Projekt Schneller Brüter

Das Brennstab·Auslegungs- und überwachungssystem MERKUR

L. Steinbock

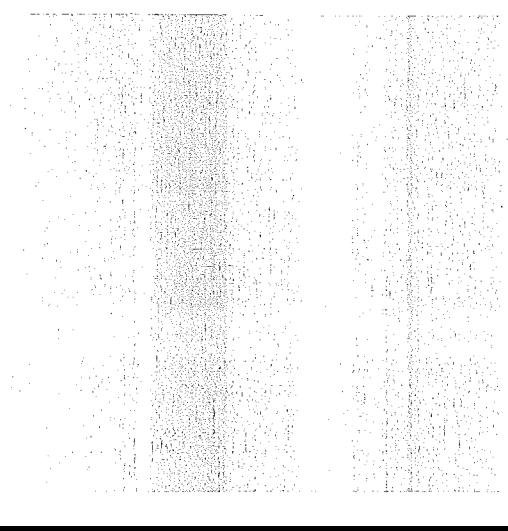

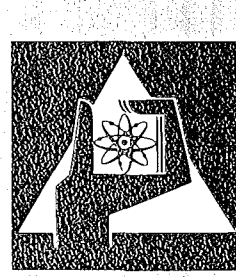

**GESELLSCHAFT FÜR** KERNFORSCHUNG M.B.H.

KARLSRUHE

# KARLSRUHE

GESELLSCHAFT FÜR KERNFORSCHUNG M. B. H.

Als Manuskript vervielfältigt Für diesen Bericht behalten wir uns alle Rechte vor

ı,

l,  $\overline{\phantom{a}}$ 

# K ERN F 0 R S C RUN G S ZEN T RUM KARL SRUHE

 $\sim 10^{11}$  m  $^{-1}$  .

KFK 2163

# Institut für Material- und Festkörperforschung Projekt Schneller Brüter

Juli 1975

Das Brennstab-Auslegungs- und Überwachungssystem M E R K U R

 $\mathcal{L}^{\text{max}}_{\text{max}}$ 

**L.** Steinbock

 $\mathcal{L}(\mathcal{A})$  and  $\mathcal{L}(\mathcal{A})$ 

Gesellschaft für Kernforschung mbH., Karlsruhe

 $\label{eq:2.1} \frac{1}{\sqrt{2}}\int_{\mathbb{R}^3}\frac{1}{\sqrt{2}}\left(\frac{1}{\sqrt{2}}\right)^2\frac{1}{\sqrt{2}}\left(\frac{1}{\sqrt{2}}\right)^2\frac{1}{\sqrt{2}}\left(\frac{1}{\sqrt{2}}\right)^2\frac{1}{\sqrt{2}}\left(\frac{1}{\sqrt{2}}\right)^2.$ 

 $\label{eq:2.1} \frac{1}{\sqrt{2}}\int_{0}^{\infty}\frac{1}{\sqrt{2\pi}}\left(\frac{1}{\sqrt{2\pi}}\int_{0}^{\infty}\frac{1}{\sqrt{2\pi}}\left(\frac{1}{\sqrt{2\pi}}\right)\frac{1}{\sqrt{2\pi}}\right)\frac{d\omega}{\omega}d\omega.$ 

### KUR Z F ASS U N G

Zur Brennstabauslegung und -überwachung wurde ein interaktives APL-Programmsystem entwickelt, das die Eingabeaktivitäten des Benutzers minimal hält. Alle häufig benutzten Stoffparameter werden durch Schlüsselwortangaben z.B. für Hüllwerkstoff 1.4970 aus einer Datenbank abgerufen und ins Programm eingebaut. Gegenwärtig leistet das Programm eine genaue thermische und nukleare und eine grobe mechanische Auslegung des Brennstabes, bei vorgegebenen Werten für Plutoniumumverteilung und Stöchiometrie-Verteilung. Die nukleare Auslegung beinhaltet eine Eingruppentransportrechnung von der Kühlmittel-Hüllgrenze einwärts.

Außer den Rechenprogrammen enthält das System noch Konversationsprogramme, die dem Benutzer die Eingabe und Ausgabe erleichtern und die Erstellung von Übersichtszeichnungen ermöglichen.

#### A B S T R A C T

# The Fuel pin Design and Control Program System MERKUR

An interactive APL-program system for pin design and specification was developed, which only needs limited activities of the user. All material properties, which are frequently used, are selected by key words from a data bank, i.e. for the clad material "1.4970" and are built into the program.

At the time being the program gives an accurate thermal and neutronic and a rough mechanical specification for the pin with prescribed values for the plutonium distribution and stoichiometry distribution. The nuclear specification comprises a one group transport calculation from the clad surface inward.

The system contains in addition to the calculational programs some conversational programs, which support the user during input and output and enable the plotting of the generated datas.

# <sup>I</sup> <sup>n</sup> haI <sup>t</sup>

### I. Einleitung

- 2. Die Programmorganisation
	- 2. I Die Datenbank
	- 2.2 Makrobefehle
		- 2.2. I ERKLAER
		- 2.2.2 EINGABE
		- 2.2.3 STATIONAER
		- 2.2.4 TRANS
		- 2.2.5 AUSGABE
		- 2.2.6 ZEICHNE
	- 2.3 Die physikalischen Funktionen
		- 2.3. I Lösung der Wärmeleitungsgleichungen
		- 2.3.2 Die Wärmeleitfähigkeit
		- 2.3.3 Die Leistungsdichte
		- 2.3.4 Die Wirkungsquerschnitte
		- 2.3.5 Die Neutronenflußverteilung
		- 2.3.6 Die Stoßwahrscheinlichkeiten
		- 2.3.7 Die Massenverteilung
		- 2.3.8 Die Stableistung und die Außentemperaturen
		- 2.3.9 Die Rampenfunktion
		- 2.3.10 Die spezifische Wärme und die Schmelzwärme
		- 2.3.11 Die Wärmeausdehnung
- 3. Beispielsrechnung
- 4. Ausblick

# Literatur

Beziehungsdiagramm

# 1. Einleitung

Die Brennstabauslegung und -betreuung ist ein iterativer Prozeß, in dem alle bereits festgelegten und gemessenen Parameter das weitere Vorgehen beeinflussen. In diesem Zusammenhang wird ein Brennstabsimulationsprogramm benötigt, mit dem schnell (innerhalb eines Tages) der Einfluß einer oder mehrerer Parameterveränderungen oder Betriebsbedingungen abgeschätzt werden kann. Damit keine Reibungsverluste entstehen, sollten die notwendigen Eingabedaten auf ein Minimum begrenzt sein und die Eingabeprozedur narrensicher sein, um Fehlermöglichkeiten von dieser Seite auszuschließen. Der normale Rechenbetrieb mit Eingabe über Lochkarten ist jedoch zu störanfällig und hat zu große Durchlaufzeiten (Zeit zwischen Job-Abgabe und -Erhalt des Ergebnisses). Im APL-Teilnehmerverkehr dagegen werden Eingabewerte über eine Schreibmaschine direkt in den Kernspeicher geschrieben, wobei gleichzeitig die Eingabe auf Tippfehler untersucht wird und gegebenenfalls sofort korrigiert werden kann. Die Eingabeprozedur kann schließlich durch entsprechende Programme, die vom Benutzer die nötigen Parameter durch namentliche Bezeichnung anfordern, so narrensicher gestaltet werden, daß vom Benutzer außer der Kenntnis von einigen englischen Schlüsselwörtern nur noch die Kenntnis der deutschen Sprache vorausgesetzt wird.

Freilich sind diese Vorteile mit einigen Nachteilen zu erkaufen. So beträgt der verfügbare Kernspeicherplatz nur 60.000 Bytes und die Programme müssen speicherplatzsparend geschrieben werden. Die höheren Kernspeicherrechenzeiten gegenüber dem Normalbetrieb können aber nur bedingt als Nachteil angesehen werden, da ja gleichzeitig die Durchlaufzeiten geringer sind.

Ein nicht zu unterschätzender Vorteil des APL-Systems ist außerdem, daß die Ergebnisse außer in der üblichen Tabellenform auch sofort in fast veröffentlichungsreifen Zeichnungen zur Verfügung stehen. Damit wird die Verbreitung der gewonnenen Informationen wesentlich beschleunigt.

# 2. Die Programmorganisation

Die wesentliche Einheit ist im APL-System nicht mehr ein abgeschlossenes Programm wie bei den üblichen Programmiersprachen, sondern ein "Buch" genannter Kernspeicherbereich von 60.000 Bytes, der Programme und Variable enthält. Da zu diesem Bereich direkter Zugriff besteht, können viele Programmdaten, die selten verändert werden, im Buch gespeichert werden und

von den Programmen ohne explizite Anweisung des Benutzers gebraucht werden. Neben diesem direkten Zugriff auf Bruchvariable, der dem menschlichen Kurzzeitgedächtnis entspricht, gibt es noch den Zugriff auf "Files" (Plattenspeicher mit max. 1.000.000 Bytes), der langsamer ist und daher dem Langzeitgedächtnis entspricht. Im Buch "Merkur" sind nun alle ständig gebrauchten Daten wie Temperaturverteilung etc., die physikalischen Funktionen wie Wärmeleitfähigkeit oder Flußabsenkung und die Makrobefehle enthalten, die diese Funktionen verknüpfen. Alle Daten, die nicht für jede Berechnung gebraucht werden, sind dagegen in den Files DATEN und MERKUR gespeichert und werden nur bei Bedarf abgerufen.

# 2.1 Die Datenbank

Alle Daten, die experimentunabhängig sind, wie die Wirkungsquerschnitte, Ausdehnungskoeffizienten, Formelparameter für Wärmeleitfähigkeit, spezifische Wärme und ähnliches, werden nicht mehr vom Benutzer eingegeben, sondern entsprechend der Eingabe der Experimentbeschreibung aus einer Datenbank abgerufen. So werden z.B. bei der Angabe des Spektrumtypes "Thermisch" und der Brennstoffsorte "Karbid" die Wirkungsquerschnitte der U- und Pu-Isotope und des Kohlenstoffs abgerufen. Diese Datenbank ist im File 'DATEN 92131' gespeichert. Sein Inhalt ist im Augenblick folgender:

- 1) Wirkungsquerschnitte (tot., el., abs., Spalt) für U5, U8, Pu39, Pu40, Pu41, Pu42, C, N, O, Na, Cr, Ni, Fe im thermischen, epithermischen (10 - 21 keV) und schnellen (100 - 200 keV) Spektrum.
- 2) Lineare Ausdehnungskoeffizienten von reinoxidischem, mischoxidischem, karbidischem Brennstoff.
- 3) Formelparameter der spezifischen Wärme für reinoxidischen, mischoxidischen, karbidischen Brennstoff.
- 4) Formelparameter der Wärmeleitfähigkeit für reinoxidischen, mischoxidischen, karbidischen Brennstoff.

Die Dialogtexte wurden im File 'MERKUR' gespeichert, um Kernspeicherplatz zu sparen.

### 2.2 Makrobefehle

Der Informationsfluß in Merkur wird durch einige Makrobefehle gesteuert. Diese haben selbsterklärende Namen und fassen jeweils sachlich zusammenhängende Befehlsfolgen zusammen. Beim Laden des Buches 'MERKUR' läuft die Programmkontrolle bei fehlerfreien Daten bis zur thermisch-mechanischen Analyse von selbst ab. Danach muß vorn Benutzer entschieden werden, ob die transiente Rechnung, die Datenausgabe oder die Zeichnung erfolgen soll.

#### 2.2.1 ERKLAER

Dieses Programm wird bei Laden des Buches 'MERKUR' automatisch aufgerufen. Es verbindet die Files 'Merkur', 'Daten' und 'Merkurpost' mit dem Buch 'MERKUR' und prüft, ob der Inhalt des letzten Files jünger als 60 sec. ist. In diesem Fall erfolgte das Laden durch den Makrobefehl RECHNE im Buch" ARG U S " /1/ und fast alle Eingabedaten liegen im File 'Merkurpost' vor. Diese Daten werden durch das Programm PostAUSwertung aufbereitet. Mit "Eingabe" werden die restlichen Daten vom Benutzer angefordert.

Im anderen Falle werden dem Benutzer eine kurze oder längere Bucherklärung gegeben und anschließend durch "Eingabe" alle benötigten Eingabedaten angefordert.

#### 2.2.2 EINGABE

Mit diesem Makrobefehl können alle wichtigen Eingabewerte für eine Rechnung in die richtigen Parameternamen eingelesen werden. Zu diesem Zweck wird die Variablenbeschreibung mit Dimensionsangaben vorgedruckt und der Benutzer muß den entsprechenden Wert eingeben. Nach Abschluß der Eingaben werden die wichtigsten Werte auf ihre Konsistenz überprüft und eventuelle Warnungen mitgeteilt. Der Benutzer kann dann einen Wert verändern oder die stationäre Rechnung starten.

# 2.2.3 STATIONAER

Dieses Programm führt die thermische und mechanische Analyse von Brennstäben stationär durch. Es druckt zunächst eine Überschrift mit Datum und Uhrzeit und bei Verlangen einen Kontrollausdruck von einigen wichtigen Daten, wie mikr. Wirkungsquerschnitten etc.

Dann werden die makroskopischen Querschnitte und die Flußabsenkung sowie eine erste Temperaturberechnung durchgeführt. In der anschließenden Iterationsschleife werden die Porositätsverteilung, die äußere Leistungsdichte, die Stableistung, die Wärmeausdehnung von Hülle und Brennstoff sowie das Temperaturprofil solange neu bestimmt, bis die Zentraltemperaturänderung unter einem vorgegebenen Wert (< 5 %o) liegt.

# 2.2.4 TRANS

Anschließend an die stationäre Rechnung führt das Programm TRANS eine Temperaturberechnung bei Leistungserhöhung durch. Alle sonstigen Brennstabparameter wie Porositätsprofil, Flußabsenkung etc. werden daher von der vorhergehenden Rechnung übernommen. Vorzugeben sind die konstante Zeitschrittweite DZEIT und die Anzahl der Zeitschritte pro Druckausgabe. Das Programm bricht die Rechnung ab, wenn weniger als 2 der Temperaturstützwerte unter der Schmelztemperatur liegen.

#### 2.2.5 AUSGABE

Dieses Programm dient der zusätzlichen Ausgabe von Variablen, die von STATIONAER berechnet wurden, wir z.B. E(r), Stöchiometrie, Plutoniumumverteilung,  $\lambda(T(r))$ . Außerdem druckt es noch einmal die wichtigsten Parameter wie Brennstoff--Dichten und Zusammensetzung aus.

# 2.2.6 ZEICHNE

Dieses Programm erlaubt die einfache Benutzung der APL-Plotprogramme, die die Terminalschreibmaschine als Plotter benutzen. Vom Benutzer werden nur der Name der Abszissen- und Ordinatenwerte sowie Informationen zum Beschriften der Achsen und eine Formatwahl gefordert. Trotz der relativ groben Schreimaschinentypen ist mit einem Spezialkugelkopf eine Zeichnungsgenauigkeit von  $\approx 0.5$  mm möglich.

# 2.3 Die physikalischen Funktionen

Die Berechnung der physikalsichen und chemischen Eigenschaften des Brennstabes geschieht bei einfachen Berechnungen in den Programmen STATIONAER und TRANSIENT selbst und bei umfangreichen in speziellen Funktionen. Auf diese Weise bleibt die Übersichtlichkeit der Hauptprogramme gewahrt.

Die meisten der im folgenden beschriebenen Funktionen wurden von dem im PSB-Bericht 447 beschriebenen Programm mit einigen Änderungen übernommen.

# 2.3.1 Lösung der Wärmeleitungsgleichungen

Von den vielen verschiedenen Lösungswegen der Wärmeleitungsgleichung (Laplacetransformationen, Entwicklung nach Eigenfunktionen, Finite Elementmethoden, Differenzenverfahren) wurde vom Autor aus Vertrautheitsgründen das Differenzenverfahren bei der Lösung der instationären Gleichung verwendet.

# 2.3.1.1 Die stationäre Wärmeleitungsgleichung

Die Fouriersche Gleichung in Zylinderkoordinaten und bei azimutunababhängiger Temperatur

$$
\frac{1}{r} \frac{d}{dr} (\lambda_r \frac{\delta \mathcal{J}}{\delta_r}) + L (r) = 0
$$

wird direkt integriert:

$$
\mathcal{F}(R) = \mathcal{F}(R_0) - \int_{R_0}^{R} \frac{1}{r k(r, \theta)} \int_{R_0}^{r} g L(\mathbf{g}) d\mathbf{g} dr
$$

wobei der Zentralkanalradius R<sub>o</sub> berücksichtigt wird. Der einzige Nachteil dieser Gleichung ist, daß die Wärmeleitfähigkeit als Funktion des Radius benötigt wird. Deshalb sind Iterationen notwendig, in denen k (r) jeweils mit Hilfe der vorhergehenden Temperaturverteilung $\mathcal{Y}(r)$ aus k  $(\mathcal{F})$  berechnet wird.

Um den Iterationsprozeß zu verkürzen, wird die erste Temperaturverteilung zunächst mit einer einfachen Formel, die Ringe konstanter Leistung annimmt, grob berechnet (TBER):

$$
\mathcal{C}(r_i) = \mathcal{C}(r_{i+1}) + \frac{1}{2\pi k_i} \left[ \left( \sum_{j=i+1}^n \Delta \chi_j - \Delta \chi_i \frac{r_{i+1}^2}{r_i^2 - r_{i+1}^2} \right) \ln \frac{r_i}{r_{i+1}} + \frac{\Delta \chi_i}{2} \right]
$$

 $VTBER$ [ $[]$ ] $V$  $\nabla Y + TBER R; KA$  $QST++/KA+O(-+R*2) \times LEIST$  0.5  $\times+ fR+R[1 \ 0 \ 0 \ 0 \ 0 \ 0 \ 0]$  $[1]$  $Y \leftarrow (+02 \times LAMBDA \quad 0.5 \times +7R) \times (0.5 \times KA) + (\otimes +7R) \times (0.71 + DS KA) + KA + 1 - (+7R) \times 2$  $[2]$  $Y+(T1+(+/Y)-0, 1+DS Y), T1+BT1$ <br>  $TA+TA[Z;], [0,5] T2, TNA$ <br>  $RI+(TR[I];ipY], [0,5] Y) RDE RI$  $[3]$  $[4]$  $[5]$  $\triangledown$ 

#### 2.3.1.2 Die transiente Wärmeleitungsgleichung

Wie bereits erwähnt wird die zeitabhängige Wärmeleitungsgleichung mit einem Differenzenverfahren gelöst. Die Differentialgleichung

$$
C_p \cdot \mathcal{G} \frac{\delta \mathcal{G}}{\delta t} = \frac{1}{r} \frac{\delta}{\delta_r} (k_r \frac{\delta \mathcal{G}}{\delta_r}) + L(r, t)
$$

wird also durch eine Differenzengleichung ersetzt. Die einfachen Ableitungen werden durch eine 2-Punktgleichung und die doppelten Ableitungen durch eine 4-Punktgleichung ersetzt:

$$
\varphi(r_{i}, t_{j+1}) = \varphi(r_{i}, t_{j-1}) + \frac{t_{j+1} - t_{j-1}}{(c_{p}^{\rho})_{i,j}} \left\{ L(r_{i}, t_{j}) + \frac{\lambda(r_{i+1}, t_{j}) - \lambda(r_{i-1}, t_{j})}{r_{i+1} - r_{i-1}} \frac{\varphi(r_{i+1}, t_{j}) - \varphi(r_{i-1}, t_{j})}{r_{i+1} - r_{i-1}} + \lambda(r_{i}, t_{j}) \right\}
$$
\n
$$
\left[ \frac{1}{r_{i}} \frac{\varphi(r_{i+1}, t_{j}) - \varphi(r_{i-1}, t_{j})}{r_{i+1} - r_{i-1}} + \frac{2\varphi(r_{i+1}, t_{j})}{r_{i+1} - r_{i})} \frac{\varphi(r_{i+1}, t_{j})}{r_{i+1} - r_{i-1}} + \frac{2\varphi(r_{i+1}, t_{j})}{r_{i+1} - r_{i-1}} \right\}
$$

Dabei können die Randwerte der 2-ten Ableitung nicht direkt berechnet werden. Der Wert am Zentralkanal wird deshalb aus den Nachbarwerten extrapoliert. Am äußeren Brennstoffrand ist die Sache komplizierter, da hier die Temperatur über die Spalt- und Hülltemperaturdifferenz an die Kühlmitteltemperatur angeschlossen sind. Die Differenzen hängen aber andererseits wieder über die Oberflächenleistung von der Oberflächentemperatur selbst ab, so daß Recheninstabilitäten auftreten können. Diese werden hier durch folgende Berechnung von  $\mathcal{V}_{\alpha_{\rm b}}$ vermieden:

$$
\mathbf{\mathcal{D}}_{0b}^{+} = \max (2 \mathbf{\mathcal{D}}_{0b}^{-} - \mathbf{\mathcal{D}}_{0b}^{0}) \min (\mathbf{\mathcal{D}}_{0b}^{ber}, \mathbf{\mathcal{D}}_{0b}^{Na + Hill1e + Spalt})
$$

Zunächst wird vom im Brennstoff berechneten Temperaturwert und vom Wert der über Hüll- und Spaltdifferenz gewonnenen Wert das Minimum gewonnen, das dann durch einen aus den letzten Rechnungen extrapolierten Wert nach oben begrenzt wird. Damit können die Temperaturen nur bei ansteigender Randtemperatur richtig berechnet werden. Die sonst entstehende Instabilität hängt mit der unstetigen 2-ten Ableitung in der Differenzengleichung zusammen und tritt in einem Verfahren, das wie die FEM<sup>\*</sup>Methode nur 1-te Ableitungen gebraucht, nicht auf.

*VTRAT[O]V*

- V *T+DT TRAT TT;DDT;TO;T;T3;QSP*
- *T+(TT[2;]x2)-TT[K+1;]* [1]
- *L1:TO+TT[2;],[0.5] T*  $[2]$
- *K+K+1*  $[3]$
- $DDT+(-/TO[2;R3[1 3 ;1]) * RL$  $[4]$
- $DDT+ (DDT+ (-+LART[R3[1 3 ; 1]) + RL) + LART[R2] \times (DDT+RT[R2])$ *++f2 xPRLNxTO[2;R3]*  $[5]$
- $DDT+1$   $\Phi DDT$ ,  $DDT$ [(R4-1), 2]+ <sup>-</sup>1 1 *xRL*[R4, 1]  $x(-fDDT[0 \ 1 \ 0, + (T_1+R_4), 1]) \div fRT[0 \ 1 \ 0, + (R_4+R_2), 2]$ [6 J
- *T+0.5 xTO[2;]+TO[1;]+DTx(tCPRT)xDDT+0.5 x+fLRT* [7]
- *QSP+(-1tLART)x(-/T[-1* <sup>0</sup> *+pRI])t-/RI[O* **-1** *+pRI]* [8 ]
- *T3+T2+DTx(QSP-(T2-TNA)xLAHtDHU)t(DTxLAHtDHU)+0.5xCPHxRHxDHU*  $[9]$
- *T[pRI]+TO[1;pRI]rT[pRI]LT3+QSPtKLA*  $[10]$
- $\rightarrow$  ((K  $\le$  K I K)  $\land$  TEPS < [/|T TO[2;])/L1  $[11]$

```
T2+T3
[12]
```
# 2.3.2 Die Wärmeleitfähigkeit

Die Wärmeleitfähigkeit (LAMB) ist für Oxid eine Funktion der Temperatur, der Stöchiomebie und der Porosität. Die von Schmidt *141* aufgestellte Gleichung berücksichtigt diese drei Parameter sowohl für Uran- als auch Mischoxid mit festkörperphysikalischen Überlegungen in einer g-Parameterformel. Für Karbid stehen nur Gleichungen mit wenigen Parametern zur Verfügung. Die Gleichungen lauten:

für Oxid:

$$
\mathbf{\lambda}(\mathbf{T}, \ \mathbf{0}/\mathbf{M}) = \frac{1 + \mathbf{\mathcal{P}}^2 (\mathbf{d}_6 + \mathbf{d}_7 \cdot \mathbf{0}/\mathbf{M}) + \mathbf{\mathcal{P}}^4 (\mathbf{d}_8 + \mathbf{d}_9 \cdot \mathbf{0}/\mathbf{M})}{(\mathbf{d}_1 + \mathbf{d}_2 \ \mathbf{0}/\mathbf{M}) + \mathbf{d}_3 \times \min (\mathbf{\mathcal{P}}, \mathbf{d}_4 + \mathbf{d}_5 \ \mathbf{0}/\mathbf{M})}
$$

für Uranoxid:  $1088, 0, 0.2176, 2050, 0, -4.6 \cdot 10^{-8}, 0, 2.8 \cdot 10^{-14}, 0$ mit d. 1. d, 1. für (U<sub>0,8</sub>, 10.80, 360, 0.0218, 1430, 5000, 3, 5,  $10^{-8}$ , 3,  $10^{-7}$ , 2, 84 $\cdot 10^{-14}$ ,  $-1$ ,  $3 \cdot 10^{-13}$ 

und für Karbid:

$$
\lambda(T) = d_1 + d_2 \mathcal{V}
$$
  $d_1 = 0, 2, 1, 3 \cdot 10^{-5}$ 

Die d; werden während der Eingabephase entsprechend der Angabe von Brennstoff und Pu-Anteil aus dem File DATEN abgespeichert. Der Porositätseinfluß wird durch den Faktor *(I\_Por)2/ <sup>3</sup>* berücksichtigt:

$$
\lambda(T, Por, O/M) = \lambda(T, O/M) \times (1-Por)^{2/3}
$$

Temperatur und Stöchiometrie werden beim Aufruf der Funktion explizit angegeben, während die Porosität in der Funktion aus der relativen Dichte bestimmt wird, die ja von der Temperatur abhängt.

Da die Wärmeleitfähigkeit bei der Temperaturberechnung als Funktion des Radius im Integranten steht, wurde eine zweite Funktion (LAMBDA) geschrieben, die als Funktion des Radius zunächst mit Hilfe der letzten Temperaturverteilung und Stöchiometrieverteilung diese Werte am Radius r interpoliert (IPOL) und dann LAMB aufruft.

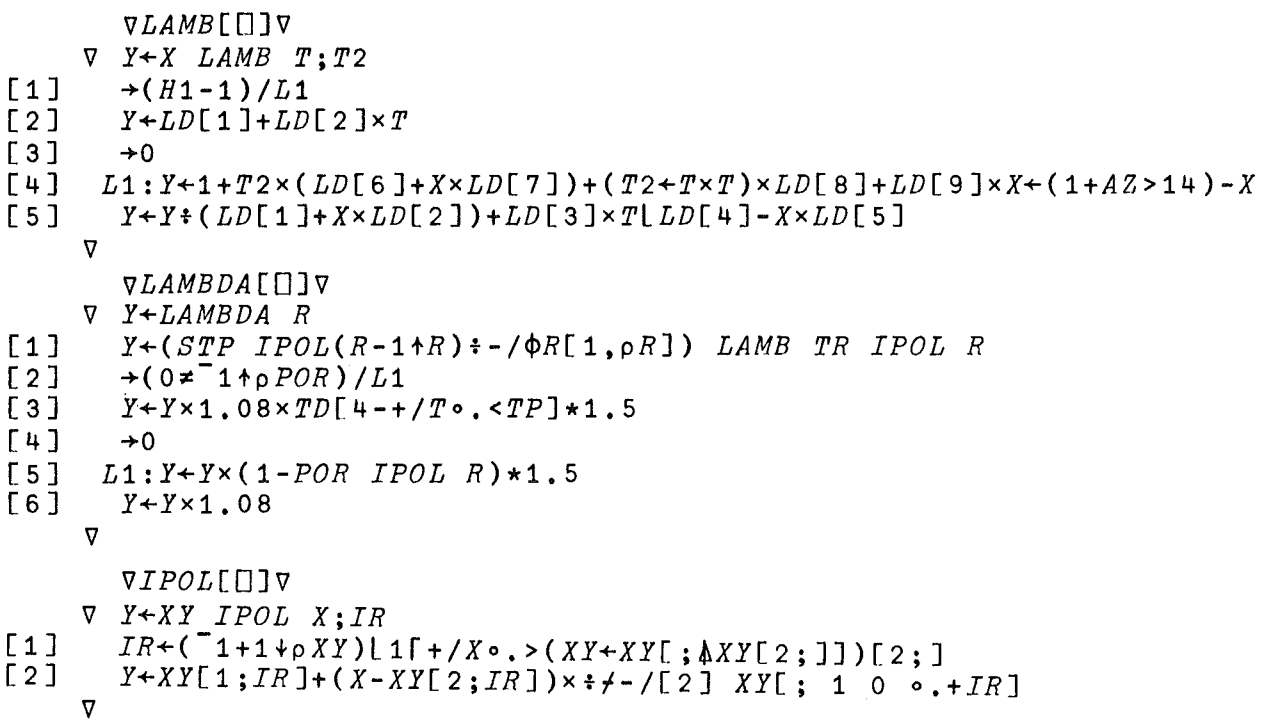

# 2.3.3 Die Leistungsdichte

Unter der Leistungsdichte wird hier nur die Spaltleistung verstanden. Gamma-Heizung und schnelle Neutronenheizung werden vernachlässigt. Die Leistungsdichte ist damit:

$$
L(r) = \phi(r) \cdot \Sigma_{\text{Spalt}}(r) \cdot \epsilon = \phi_0 \frac{\phi(r)}{\phi_0} \cdot \Sigma_{\text{Sp}}^{(r)} \cdot \epsilon_0
$$

 $\varepsilon_0$  : Energie/Spaltung = 3.08 · 10<sup>-11</sup> WS

 $\frac{\phi(r)}{\phi_0}$ : Flußabschirmung

 $\phi_{\Omega}$ : absoluter Fluß an der Hülloberfläche

 $\Sigma_{\text{Sp}}$ : Spaltquerschnitte der Ringe

 $\varepsilon_0$  und  $\phi_0$  werden während der Eingabe zum Faktor  $L_0$  zusammengefaßt:

$$
L_0 = \epsilon_0 \cdot \phi_0
$$

Die Spaltquerschnitte und die Flußabschirmung sind global. Im Programm werden dann für jedes r<sub>i</sub>, die direkt eingegeben werden, die entsprechenden Werte durch Interpolation bestimmt.

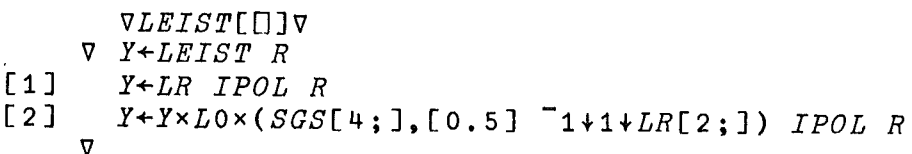

# 2.3.4 Die Wirkungsquerschnitte

Die makroskopischen Wirkungsquerschnitte des Brennstoffes werden nach der bekannten Formel berechnet:

$$
\Sigma_{\mathbf{i}} = \frac{\mathbf{N}_{\mathbf{L}} \cdot \mathbf{\mathcal{G}}}{\text{Mo1.gewicht}}
$$
 (235<sup>°</sup>· $\sigma_{U5}^{\mathbf{i}} \cdot \sigma_{U5}^{\mathbf{i}} + 238 \mathbf{e}_{U8} \cdot \sigma_{U8}^{\mathbf{i}} + 242 \cdot \mathbf{e}_{Pu42} \cdot \sigma_{Pu42}^{\mathbf{i}} + \mathbf{A}_{\mathbf{L}} \mathbf{e}_{\mathbf{L}} \sigma_{\mathbf{L}}^{\mathbf{i}}$ )

mit  $N_{\text{L}}$  = Loschmidtzahl relativer Isotopenanteil = Metalloidanteil e<sub>L</sub> = Metalloidanteil<br>i = Index für total, Absorption, elastisch, Spalt *j* = Dichte des stöchiometrischen Brennstoffes = Atomgewicht des Metalloides (AZ)  $\begin{array}{c}\nA_L \\
\sigma_X\n\end{array}$ mikroskopischer Wirkungsquerschnitt

Da  $\int$  (Porositätskurve),  $e_L$  (Stöchiometrieverteilung) und  $e_{Pu}$  (Pu-Umverteilung) vom Radius abhängen, sind die makroskopischen Wirkungsquerschnitte ebenfalls radius abhängig. Die mikroskopischen Wirkungsquerschnitte wurden dem russischen 26-Gruppensatz entnommen. Bei thermischen Spektren wurden diese Querschnitte bei I/T-Verhalten noch mit dem Faktor  $\sqrt{\pi}$  /2 versehen. Je nach Angabe von Spektrumstyp (thermisch, epithermisch oder schnell) und Brennstoff (Karbid, Oxid, Nitrid) werden in der Eingabephase die entsprechenden Querschnittssätze aus dem File 'DATEN' abgespeichert und stehen dann als globale Variable als SIS zur Verfügung. Die Eingabevariable RH enthält dann die relativen Dichten und PR die Metall- und Metalloxidanteile.  $A_L(AZ)$  ist global.

*VSIGTERM[nJV*

V *Y+RH SIGTERM PR;H*

[1]  $Y \leftarrow \otimes 0.6 \times (PR \times RH \circ . \times (6p1-H) .H \cdot H \cdot 238 + H \cdot AZ \times STP[1;1])$  $+$ . $\times$ \\stats[\text{1}\text{i}\text{i}\text{i}\text{i}\text{i}\text{i}\text{i}\text{i}\text{i}\text{i}\text{i}\text{i}\text{i}\text{i}\text{i}\text{i}\text{i}\text{i}\text{i}\text{i}\text{i}\text{i}\text{i}\text{i}\text

# 2.3.5 Die Neutronenflußverteilung

Da bei Testbrennstäben häufig höhere Anreicherungen gewählt werden, als zur Erzielung einer bestimmten Stableistung notwendig sind, kann die Flußabsenkung mitunter beträchtlich sein. Damit nun nicht für jedes derartige Experiment ein kompliziertes Multigruppendiffusions- oder gar -transportprogramm benutzt werden muß, dessen Genauigkeit auf Kritikalitätsfragen zugeschnitten ist, wurde ein einfaches Programm geschrieben, das die Neutronenflußverteilung in Eingruppentransportnäherung ab Hüllaußenradius berechnet. Dabei wird angenommen, daß der Neutronenstrom dort isotrop ist und durch den Stab nicht verändert wird. Bei einer Einteilung des Stabquerschnittes in n Ringe kann die Neutronenflußverteilung dann aus einer Bilanzgleichung gewonnen werden (Bonalumi- Jonsson):

Menge aller gestreuten Neutronen im i-ten Kreisring = Summe aller in den i-ten Kreisring elastisch gestreuten Neutronen + von außen einfallender Neutronenstrom, oder als Formel:

 $\phi_i \cdot \Sigma_i^{\text{tot}} \cdot F_i =$ n L: j=1  $P_{ji} \cdot F_j + P_{oi} I_{io}$ 

 $mit \phi_i$  = mittlerer Fluß im i-ten Ring (Y)  $\Sigma_i^{\text{tot}}$ = totaler Wirkungsquerschnitt des i-ten Ringes (SIGT)  $F_i = \pi \cdot (r_i^2 - r_{i-1}^2)$ : Die Fläche des i-ten Ringes (F)  $\Sigma_i$ :  $e^{\hat{Q}}$  = elastischer Wirkungsquerschnitt des i-ten Ringes

 $P_{j,i}$  = Wahrscheinlichkeit für ein in j elastisch gestreutem Neutron in i wieder gestreut zu werden (p)

I<sub>io</sub> = Der einfallende Neutronenstrom

Bis auf die Streuwahrscheinlichkeiten P<sub>ji</sub>, die im folgenden Kapitel bestimmt werden, enthält dieses Gleichungssystem leicht zu bestimmende Material- und Geometriegrößen. Nach Umgruppierung erhält man

$$
\sum_{j=1}^{n} F_j (\delta_{ji} \Sigma_j^{\text{tot}} - P_{ji} \Sigma_j^{\text{el}}) \phi_j = P_{oi} I_{io}
$$

ein lineares inhomogenes Gleichungssystem, das mit Standardmethoden gelöst wird. Damit sind die mittleren Flüsse der Kreisringe bestimmt. Für spätere Interpolationszwecke werden noch aus den jeweils angrenzenden mittleren Flusswerten die Flüsse am Zentralkanal und am äußeren Brennstoffrand (YM, YMIN) bestimmt. *VLEISTO[OJV* V *Y+S LEISTO R;IM* [1J *+(1)S[1;1J)/NT* [2J *(DATUM) FE. 8,MP,1* [3J *'MERKUR' FE. 8,MP,2* [4J *'WIEVIEL MODERATORRINGE* ? :' [5J *(S,(2,IM+O)p(3pO.1),3pO.099) FE. 8,MP,3* [6J *(R,IM+(-1+R)+* 3 15 100 *xl-/-2+R) FE. 8,MP,4*  $+$  $\Box$ , Op $\Box$ +LEISTQT [8J *RECHNE:AUTOLOAD FLUSS* [9]  $WEITER: Y+(0, -IM)*FE 6, MP, 5$ [10J *FR++f(Y IPOL RI)[O* 1 *o.+\-1+pRIJ*  $[11] \rightarrow 0$  $[12]$   $NT:Y+(2,1+pR)\rho$  ((1+pR)p1), R, R

# 2.3.6 Die Stoßwahrscheinlichkeiten

V

Die Berechnung der Stoßwahrscheinlickeit P<sub>ij</sub>aus einem Gebiet i ins Gebiet j wird hier wegen der .Zylindersymmetrie mit der Methode von /3/ Bonalumi- Jonsson geleistet. Ein Brennstabquerschnitt wird in n~ Ringe aufgeteilt.

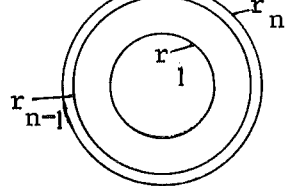

Die Wahrscheinlichkeit von 1 nach 1 zu streuen ist dann

$$
P_{11} = P_c \left( \sum_{i=1}^{r} r_i, \frac{r_o}{r_i} \right)
$$

die Stoßwahrscheinlichkeit eines Hohlzylinders mit den Radien r<sub>o</sub> und  $r_1$  und dem totalen Querschnitt  $\Sigma_1$  (siehe 2.3.6.3).

Die Wahrscheinlichkeit für ein aus 1 kommendes Neutron in j zu streuen ist j-I

$$
P_{ij} = (1 - \sum_{k=1}^{j-1} P_{1k}) \cdot G_{1j}
$$

wobei G<sub>ij</sub> die Stoßwahrscheinlichkeit in j für ein aus den Intervallen 1, 2,.i stammendes Neutron ist und  $(1 - \Sigma P_{1k})$  die bis dorthin verlorengegangenen Neutronen sind.

Die Ableitung von G<sub>ij</sub> ist etwas länglich und kann bei Bonalumi /2/ nachgelesen werden; das Ergebnis ist:

$$
G_{ij} = 1 - \exp\left(-\sum_{j} r_{j} \frac{\pi K i_{2} (X_{ij})}{4 K i_{3} (X_{ij})}\right) \left[ T \left(\frac{r_{i}}{r_{j}}\right) - \frac{r_{j-1}}{r_{j}} T \left(\frac{r_{i}}{r_{j-1}}\right) \right]
$$
  
Dabei ist T(u) =  $\frac{2}{\pi} \left(\frac{1}{u} \arcsin u + \sqrt{1-u^{2}}\right)$ 

und

$$
x_{i,j} = (r_{i+1} - r_i) \sum_{i+1}^{r} + \cdots \quad (r_j - r_{j-1}) \sum_{j}^{r} \frac{1}{2} (r_j - r_{j-1}) \sum_{j}^{r}
$$

Ki<sub>2</sub> bzw. Ki<sub>3</sub> sind die in den folgenden Abschnitten beschriebenen differentiellen bzw. integralen Nichtstoßwahrscheinlichkeiten für zylindrische Absorber.

Die Wahrscheinlichkeit P<sub>ii</sub>, für ein aus i kommendes Neutron, wieder in i zu streuen, ist die Stoßwahrscheinlichkeit eines Hohlzylinders, vermindert um die Absorptionswahrscheinlichkeit in den innen liegenden Ringen:

$$
P_{ii} = P_i (\Sigma_i r_i, r_{i-1} / r_i) - G_{i-1,i} \Sigma P_{ik}
$$

Die Wahrscheinlichkeit P<sub>ij</sub> wird hier ohne Ableitung, die bei Jonsson nachzulesen ist, angegeben:

Die P<sub>ij</sub> mit j<i können durch das Reziprozitätstheorem

$$
P_{ij} = \frac{\sum_{j} F_j}{\sum_{i} F_i} P_{ji}
$$

aus den P<sub>ii</sub> hergeleitet werden.

Bleiben nur noch die Stoßwahrscheinlichkeiten für von außen in i eintreffende Neutronen zu bestimmen.

Dies ist ebenfalls nach dem Reziprozitätssatz

$$
P_{oi} = \frac{F_i \Sigma_i}{2\pi r_n} \qquad P_{io}
$$

wobei  $P_{io} = 1 - \sum_{j=1}^{n} P_{ij}$ 

die Entweichwahrscheinlichkeit für ein aus i stammendes Neutron ist.

# 2.3.6.1 Die Ki-Funktionen

Die Ki<sub>2</sub>-Funktion

$$
Ki_2(\tau) = \int_{0}^{\infty} \frac{e^{-\cosh u}}{\cosh^2 u} du
$$

stellt die Nichtstoßwahrscheinlichkeit für Neutronen aus einer Linienquelle in einem absorbierenden Medium bis zur optischen Entfernung

$$
\tau = \int_{0}^{x} \Sigma(\xi) d\xi
$$

dar. Diese Funktion ähnelt in ihrem Verlauf der Exponentialfunktion. Eine ausreichende Approximation im Intervall (0,4) wird durch

$$
Ki_2 \approx \exp - \frac{\pi}{2} \times (1 - \frac{\sqrt{\max(1, x)}}{5, 8})
$$

geleistet.

Die Ki<sub>3</sub>-Funktion

$$
Ki_3 \t(T) = \int_{0}^{\infty} \frac{e^{-T} \cosh u}{\cosh^3 u} du
$$

ist ein unbestimmtes Integral der Ki $_2^{\bf -Funktion}$  und tritt daher bei der Berechnung der Nichtstoßwahrscheinlichkeit einer Flächenquelle auf, Sie wird durch

$$
Ki3 = \frac{\pi}{4} exp - \frac{4}{\pi} x (1 + 0, 12 \cdot (max (1,5;x))^{2})
$$

# in (0,4) ebenfalls gut dargestellt.

Größere optische Distanzen als  $\Sigma$  x = 4 können ausgeschlossen werden, weil dies zentimeterdicken vollangereicherten Kreisringen entsprechen würde.

2.3.6.2 Die Hohlzylinderstoßwahrscheinlichkeit

Die Stoßwahrscheinlichkeit von Neutronen, die in einem Hohlzylinder generiert werden und dort wieder streuen, kann wieder aus einer Bilanzgleichung gewonnen werden:

 $1 =$  Stoßwahrscheinlichkeit + -! Nichtstoßwahrscheinlichkeit der  $d**F**$ ! dF

oder in Formeln

$$
1 = P_{\rm c} + \frac{N_{\rm c}}{F}
$$

Das Integral N<sub>c</sub> kann nun mit Hilfe der im vorigen Kapitel angegebenen Funktionen leicht angegeben werden: Denn Ki<sub>2</sub> ist ja die Nichtstoßwahrscheinlichkeit einer Linienquelle, so daß das Integral  $\mathtt{N}_{\mathbf{C}}^{\phantom{\dag}}$  durch

$$
N_c = 2 \int_0^r dy \int_0^{2\sqrt{r^2-y^2}} dx Ki_2 \left(\int_0^x \Sigma(\xi) d\xi\right)
$$

dargestellt werden kann. Nun ist es zweckmäßig, die y-Intergration aufzuspalten, da im Intervall  $r \ge y \ge \alpha r$  (siehe Abb. 1) das Argument von Ki<sub>2</sub> stetige Ableitungen besitzt, im Intervall  $\alpha$  r  $\ge$  y  $\ge$  0 dagegen nicht, weil  $\Sigma$  im inneren Hohlraum null wird. Man kann also schreiben;

$$
N_{c} = N_{c1} + N_{c2}
$$
  
\n
$$
N_{c1} = 2 \int_{\alpha r}^{r} dy \int_{0}^{2 \sqrt{r^{2}-y^{2}}} dx Ki_{2} (\Sigma \cdot x) = 2 \int_{\alpha r}^{r} dy \frac{1}{\Sigma} (Ki_{3}(0) - Ki_{3}(2\Sigma \sqrt{r^{2}-y^{2}}))
$$
  
\n
$$
N_{c2} = 2 \int_{0}^{r} dy \int_{0}^{2 \sqrt{r^{2}-y^{2}}} dx Ki_{2} (+ (x))
$$

Dabei hat f (x) einen Verlauf wie in Abb. 2, d.h. der Integrand bleibt im inneren Hohlraum konstant, so daß gilt:

$$
\frac{1}{2} N_{c2} = \int_{r}^{\alpha r} dy \int_{r^{2} - y^{2}}^{r^{2} - y^{2}} \int_{x}^{2} \frac{1}{2} x^{2} dy
$$
\n
$$
\int_{r^{2} - y^{2}}^{r^{2} - y^{2}} \frac{1}{2} \int_{r^{2} - y^{2}}^{r^{2} - y^{2}} \frac{1}{2} \int_{r^{2} - y^{2}}^{r^{2} -
$$

oder

$$
\frac{1}{2} N_{02} = \int_{0}^{\alpha} dy \int_{0}^{2} \frac{x^2 - y^2}{2} dx \ K i_2(\Sigma x) + \int_{0}^{2} \frac{1}{2} \int_{0}^{2} \frac{1}{2} \ K i_2(\Sigma x) + \int_{0}^{2} \frac{1}{2} \int_{0}^{2} \frac{1}{2} \ K i_2(\Sigma x) + K i_2(\Sigma x) + K i_2(\
$$

 $\mathbf{I}$  $\overline{5}$  $\mathbf{I}$ 

Erstes und zweites Integral können zusammengefaßt werden und man erhält

$$
\frac{1}{2} N_{02} = \int_{0}^{\alpha r} dy \frac{1}{\Sigma} K i_3(0) - \frac{1}{\Sigma} K i_3 (2\Sigma \sqrt{r^2 - y^2} - \sqrt{\alpha^2 r^2 - y^2}) + 2\sqrt{\alpha^2 r^2 - y^2} \cdot K i_2 (K \sqrt{r^2 - y^2} - \sqrt{\alpha^2 r^2 - y^2})
$$

Die Integrale N<sub>o1</sub>, N<sub>o2</sub> können analytisch nicht weiter behandelt werden und werden numerisch integriert (FU). Die Stoßwahrscheinlichkeit lautet dann:

$$
P_c = 1 - \frac{2}{\pi r^2} \int_{\frac{\pi}{2}}^{\frac{\pi}{2}} dy K i_3(0) - K i_3 (2 \Sigma \sqrt{r^2 - y^2} - f w J) + 2\Sigma \cdot f w \cdot K i_2 (\Sigma \sqrt{r^2 - y^2} - f w J) \qquad f w = \sqrt{\max (0, \alpha^2 r^2 - y^2)}
$$

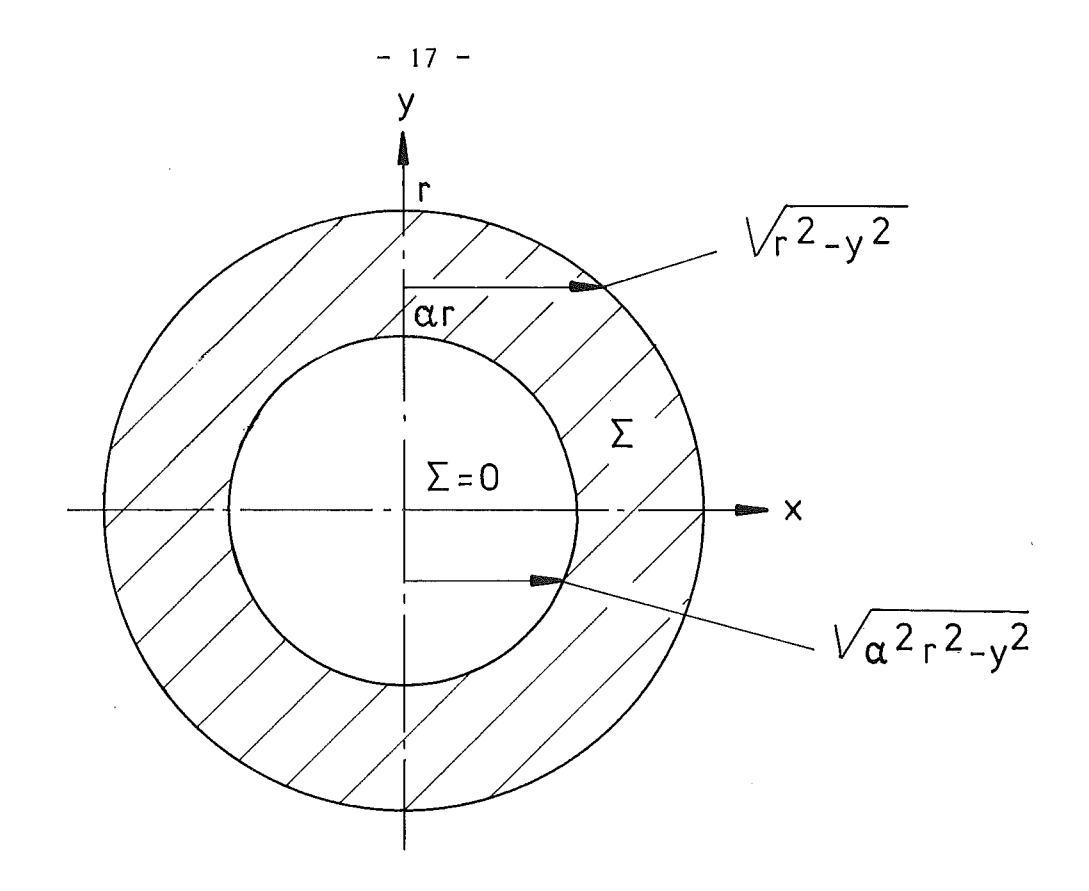

**Abb. 1 Hohlzylinder mit Bezeichnungen**

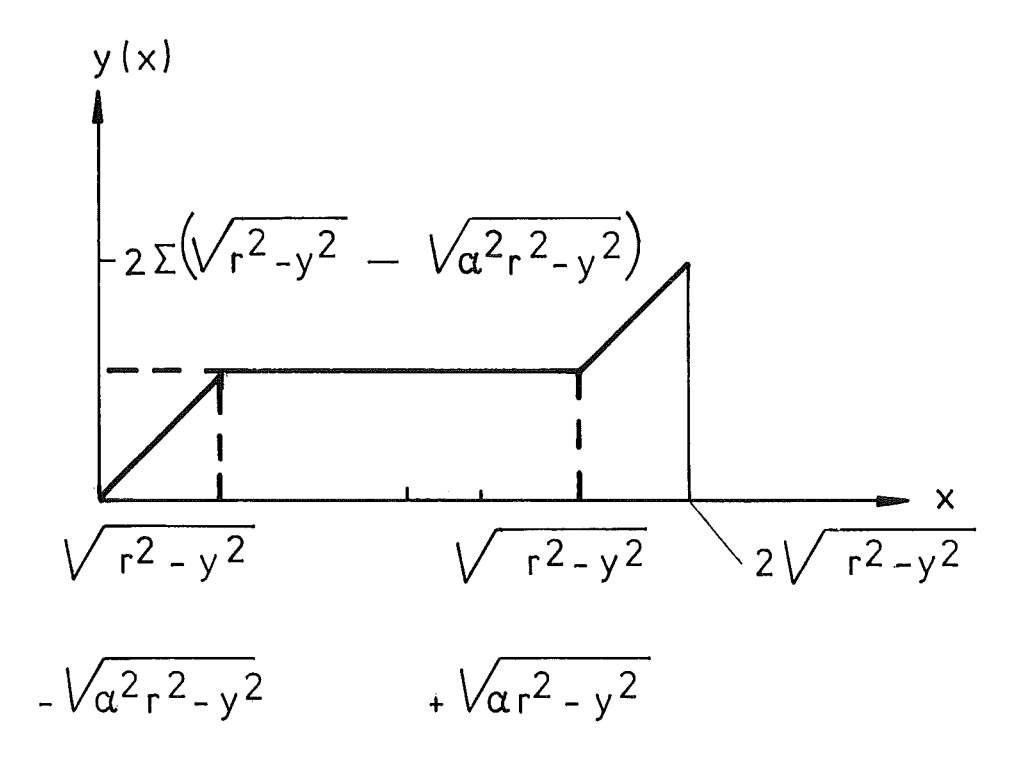

**Abb. 2 Die "optische" Weglänge bei Kreuzung des Hohlraumes**

# 2.3.7 Die Massenverteilung

Die Nachverdichtung wird durch die Angabe dreier Zonendichten grob angenähert. Diese müssen größer oder gleich der Ausgangssinterdichte sein. Die Grenzradien für die drei Dichtezonen werden mit Hilfe der beiden Grenztemperaturen 1300<sup>0</sup> und 1800<sup>0</sup> für die Zone des ungerichteten Kornwachstums bestimmt. Aus der Massenbilanz wird dann der Zentralkanalradius r<sub>1</sub> bestimmt:

$$
\mathbf{S}_{\text{Sinter}} \mathbf{r}_4^2 = \pi (\mathbf{S}_1 (\mathbf{r}_4^2 - \mathbf{r}_3^2) + \mathbf{S}_2 (\mathbf{r}_3^2 - \mathbf{r}_2^2) + \mathbf{S}_1 (\mathbf{r}_2^2 - \mathbf{r}_1^2) )
$$

Rißvolumina werden nicht berücksichtigt

```
VRN[[]] V<br>V RN ; A
V RN;A _ L1J A+(RI[1JrO,«eTR) IPOL TP), 1tRI)*2
[2J A+(+/TD[2 3Jx-/A[2 2 p 4 3 3 2J)+-/TD[4 1]xA[2 4J
[3J RI+RI[1J+RTx(-1tRI)-RI[1J+(1E-l0rAfTD[4J)*O.5
    V
```
# 2.3.8 Die Stableistung und die Außentemperaturen

Die Stableistung wird jeweils vor der Brennstoff-Temperaturberechnung zur Feststellung der Temperatursprünge über Hülle und Spalt gebraucht, so daß ihre Berechnung nur als Integral der Leistungsdichte möglich ist:

$$
\chi = 2\pi \int_{0}^{r_{B}} L(r) r dr
$$

Während der stationären Rechnung werden die Temperatursprünge über Hülle und Spalt wie folgt berechnet  $(BT_1);$ 

$$
\Delta \mathcal{F}_{H\ddot{\mathbf{u}}\mathbf{11e}} = \frac{\chi \cdot d_{H\ddot{\mathbf{u}}\mathbf{11e}}}{2\pi r_{H\ddot{\mathbf{u}}\mathbf{11e}} \cdot k_{H\ddot{\mathbf{u}}\mathbf{11e}}}
$$
 k\_{H\ddot{\mathbf{u}}\mathbf{11e}} W\ddot{\mathbf{u}}\ddot{\mathbf{u}}\ddot{\mathbf{u}}\ddot{\mathbf{u}}\ddot{\mathbf{u}}\ddot{\mathbf{u}}\dot{\mathbf{u}}\ddot{\mathbf{u}}\ddot{\mathbf{v}}\dot{\mathbf{u}}\ddot{\mathbf{u}}\dot{\mathbf{u}}\dot{\math

$$
\Delta \mathbf{v}_{\text{Spalt}} = \frac{\chi}{2 \pi r_{\text{Br}} \alpha} \qquad \alpha \qquad ; \text{Spaltleitfähigkeit in} \qquad \qquad \mathcal{N}/\text{cm}^2 \text{°C}
$$

In der transienten Rechnung wird in der letzten Gleichung die Umfangsleistung des Brennstoffes ersetzt durch:

q (t) = 
$$
\frac{\overline{x}}{2 \overline{\mathbf{\mathcal{U}}}_r}
$$
 = K<sub>Brennstoff</sub>  $\frac{\delta \mathbf{\mathcal{Y}}(r,t)}{\delta r}$ 

D.h. der Spalt wird ohne Wärmekapazität angenommen

Für die Änderung des Hülltemperatursprunges wird mit der Annahme gleicher Aufteilung der Umfangsleistung auf Wärmekapazität und Wärmeleistung (s. Abb.) folgender Ausdruck gewonnen:

$$
\delta \Delta \mathbf{v}_{\mathrm{H}}^{\mathrm{T}} = \frac{\delta q(t) \cdot \delta t}{\frac{\mathrm{C}_{\mathrm{p}} \mathbf{S}_{\mathrm{H}} d_{\mathrm{H}}}{2} + \frac{\mathrm{K}_{\mathrm{H}}}{d_{\mathrm{H}}}} \cdot \delta t
$$
\n
$$
\nabla \mathbf{v}_{\mathrm{H}}^{\mathrm{T1}}[\text{c}]\nabla
$$
\n
$$
\nabla \mathbf{v}_{\mathrm{H}}^{\mathrm{T1}}[\text{c}]\nabla
$$
\n
$$
\nabla \mathbf{v}_{\mathrm{H}}^{\mathrm{T1}}[\text{d}]\nabla
$$
\n
$$
\nabla \mathbf{v}_{\mathrm{H}}^{\mathrm{T1}}[\text{d}]\nabla \mathbf{v}_{\mathrm{H}}^{\mathrm{T1}}(\mathbf{v}_{\mathrm{H}}^{\mathrm{T1}} + \mathbf{v}_{\mathrm{H}}^{\mathrm{T1}}) \times \mathbf{v}_{\mathrm{H}}^{\mathrm{T1}} \times \mathbf{v}_{\mathrm{H}}^{\mathrm{T1}} \times \mathbf{v}_{\mathrm{H}}^{\mathrm{T1}} \times \mathbf{v}_{\mathrm{H}}^{\mathrm{T1}} \times \mathbf{v}_{\mathrm{H}}^{\mathrm{T1}} \times \mathbf{v}_{\mathrm{H}}^{\mathrm{T1}} \times \mathbf{v}_{\mathrm{H}}^{\mathrm{T1}} \times \mathbf{v}_{\mathrm{H}}^{\mathrm{T1}} \times \mathbf{v}_{\mathrm{H}}^{\mathrm{T1}} \times \mathbf{v}_{\mathrm{H}}^{\mathrm{T2}} \times \mathbf{v}_{\mathrm{H}}^{\mathrm{T2}} \
$$

 $\overline{1}$ 

# 2.3.9 Die Rampenfunktion

Als Leistungsrampe wurde die des CABRI-Reaktors als Vorlage gewählt. Da die physikalischen Ergebnisse nur von der Grobform der Rampe abhängen, wurde eine einfache analytische Form gewählt, deren Maximum und Flächeninhalt (= Gesamtenergie) der CABRI-Rampe entsprechen:

$$
L(t) = L_0 (5 + 1000 \cdot e^{-(\frac{t-0.02}{0.01})^2})
$$

$$
\nabla LEIT[] ] \triangledown
$$
  
\n
$$
\nabla Y + LEIT T T
$$
  
\n[1] Y+5+1000×+-( (T-0.02)\*0.01)\*2  
\n∇

# 2.3.10 Die spezifische Wärme und die Schmelzwärme

Entsprechend der Angabe der Brennstoffsorte und Metallzusammensetzung werden verschiedene Datensätze für die spezifische Wärme in der folgenden Formel CP /1/ benutzt:

$$
C_p = CD_3 + CD_4 T + CD_5 T^2 + \frac{CD_6}{T^2}
$$
 T in <sup>o</sup>K  
\n $C_p / =$  Joule/g <sup>o</sup>K

Bei Erreichung des Schmelzpunktes T<sub>S</sub> (CD /1/) wird dieser Wert in einem Temperaturintervall von 50<sup>0</sup> um H<sub>Schme</sub>lz<sup>/50</sup> erhöht, so daß das Schmelzverhalten damit angenähert werden kann (CP *12/).*

 $({\rm U_{0,\,8}}{\rm Pu_{0,\,2}}) {\rm O_{2}}$  d: 3100, 6.5, 0.3808, -1.477\*10 $^{\rm -4}$ , 7.777\*10 $^{\rm -8}$ , -9.604\*10 $^{\rm 3}$  $\text{UO}_2$  d: " " " " " " " " UC d: 2800, 6.5, 0.2306, -1.488 $\cdot$ 10 $^{-5}$ ,2.334 $\cdot$ 10 $^{-8}$ ,-3.779 $\cdot$ 10 $^3$ (UO 8SPuO 15)C d: , , " " " " " " VCP[OJv V *Y+CP T* [1]  $Y+(CD[3]+T\times CD[4]+T\times CD[5])+CD[6]+T\times T+T+298$ <br>[2]  $Y[(((CD[1]+50)>T)\wedge CD[1]$ [2J *Y[«(CD[1J+SO»T)ACD[1J<T)/lpTJ+CD[2J*  $\overline{\mathbf{V}}$ 

# 2.3.11 Die Wärmeausdehnung

Der Brennstoff wird in eine Reihe von Ringzonen unterteilt, deren Ausdehnung bezüglich Zimmertemperatur (20°C) berechnet wird. Die Einzelausdehnungen der Brennstoffringe werden addiert, Elastisches Verhalten und Berücksichtigung von Kriecheffekten werden vernachlässigt. Die entsprechende Gleichung lautet also:

$$
r (\mathcal{Y}(r)) = \sum_{i=1}^{n} \Delta r_i (1 + \alpha_i (\mathcal{Y}_i - 20^0))
$$

Die Hüllausdehnung wird mit der einfacheren Gleichung:

$$
r_{\rm H} (\mathcal{O}_{\rm H}) = r_{\rm H}^{20^{\circ}} (1 + \alpha_{\rm H} (\mathcal{O}_{\rm H} - 20^{\circ}) )
$$

berechnet. Ist  $r_{\text{Brennstoff}} \ge r_{\text{H, innen}}$ , so wird die Warnung "Hüllkontakt" gegeben und die Hüllmaße vom Brennstoffaußenradius aus neu berechnet.

Programmliste:

```
I]RDE[OJI]
      I] R+T RDE RI;TT;DI;N
[1] R+RI[1], RI[1]+DS(-4RI[N]) \times 1+DI+(0.5 \times + + - +T[, N])xALFB 0.5x+7T[2;N+1 0 o.ti<sup>-1</sup>tpRI]
L2] L2:DHU+DHU×RHD+1+(0.5×+/--+TA)×ALFH[[0.01×+/TA[2;]]<br>[3] →((RHU+RHD×RHU)>DHU+<sup>-</sup>1+R)/L1
[3] \rightarrow ((RHU+RHD\times RHU)>DHU+T1+R)/L1<br>[4] \qquad 'HUELLKONTAKT ! '
[4] 'HUELLKONTAKT !'<br>[5] RHU←DHU+<sup>-</sup>1↑R
[5] RHU+DHU+<sup>-</sup>1<sup>+</sup>R<br>[6] L1:DSP+RHU-DH
[6J L1:DSP+RHU-DHUt-1tR
          LR[2;1,1+pLR]+R[1,pR]+0,DSP+DHU\overline{\nabla}
```
#### 3. Beispielsrechnung

Das folgende Sitzungsprotokoll stellt einen typischen Rechenablauf dar. Die Sitzungszeit beträgt etwa 15 Minuten, die verbrauchte Kernspeicherzeit etwa 2 min, Die Benutzereingabe wurde zur Kenntlichmachung unterstrichen. Es folgen kurze Erklärungen des Beispiellaufes;

- a) Angabe der Benutzernummer mit Schlüsselwort .
- b) Meldung des APL-Systems.
- c) Laden des Buches MERKUR.
- d) Aufruf der Funktion ERKLAER.
- e) Mit der Antwort EINGABE werden weitere Erklärungen unterdrückt.
- f) Die Antworten werden von EINGABE in die entsprechenden Speicher gelesen,
- g) EINGABE hat die Werte auf Konsistenz geprüft, so daß mit der Rechnung begonnen werden kann.
- h) Der Kontrollausdruck zeigt die Variablenwerte, die nicht durch EINGABE eingelesen werden.
- i) Die Radiuswerte der Flußabsenkungstabelle stellen bis auf die Rechenwerte die mittleren Ringradien dar.
- k) Die Iteration wird beendet, wenn sich die Zentralkanaltemperaturen um weniger als 5 <sup>0</sup>/oo ändern. Ein Hüllkontakt wurde nicht gemeldet.

1) Mit AUSGABE wird eine umfangreiche Datenausgabe veranlaßt.

m) Das Zeichnungsprogramm wird aufgerufen.

- n) Die Zeichnungspunkte werden eingegeben.
- 0) Zeichnungsformat , -typ und -beschriftung werden eingegeben.

- a)  $\frac{)92132}{016}$
- b) 016) 9.53.52 OS/27/75 *STEINBOCK*

*APL\*PLUS: GFK KARLSRUHE* c) *)LOAD MERKUR*

d) *SAVED* 10.01.00 OS/27/75

> *DAS BUCH BRENNTEMP ENTHAELT ALLE NOTWENDIGEN FUNKTIONEN FUER DIE BRENNSTABAUSLEGUNG. WENN SIE MIT DEN FUNKTIONEN VERTRAUT SIND, SO TIPPEN SIE DAS WORT 'EINGABE' EIN, DAMIT DIE RECHNUNG BEGINNEN KANN. WENN SIE WEITERE ERKLAERUNGEN WUENSCHEN, SO TIPPEN SIE 'WEITER' EIN ••*

e) *EINGABE*

- *1. BITTE GEBEN SIE ZK-, PELLET- UND HUELLAUSSENRADIUS SOWIE HUELLWANDSTAERKE AN [CM]:*
- f)  $0.0,37,0.425,0.05$ 
	- *2. GEBEN SIE DIE RADIALEINTEILUNG AUF* [0,1] *NORMIERT AN :* o 0.3 0.6 0.8 0.9 1
	- *3. ATOMGEWICHT DES LEICHTEN BRENNSTOFFANTEILS (12,14,16):* 12
	- *4. GEBEN SIE DIE THEORETISCHE DICHTE [G/CCM], DIE SINTERDICHTE [0,1] UND DIE* <sup>3</sup> *ZONENDICHTEN* [0.1] *AN* : 13.6 0.93 0.931 0.931 0.931
	- *5. GEBEN SIE DIE URAN- UND PLUTONIUMANREICHERUNG AN* [0,1] : o 0.15
	- *6. WUENSCHEN SIE RADIUSABHAENIGIGE STOECHIOMETRIE- UND PLUTONIUMVERTEILUNG* ? *(JA/NEIN)*  $\mathsf{\Pi}$ :

N W

 $\mathbf{r}$ 

 $\mathbf{I}$ 

### *NEIN*

*JA*

- *7. GEBEN SIE DIE KONSTANTE STOECHIOMETRIE AN [1.93-2.00]*  $\perp$
- *10. STABLEISTUNG [W/CM] UND HUELLAUSSENTEMPERATUR [CEL]* 1100 500
- 11. *HUELLMATERIALKURZBEZEICHNUNG* [Z.B.14988] : 14988
- *12. NEUTRONENFLUSS [N/QCM SEC] :* 60000000000000
- *13. NEUTRONENSPEKTRUM* ? *(THERMISCH,SCHNELL,EPITHERMISCH)* : *THERMISCH*

*SOLL DIE RECHNUNG BEGINNEN (JA) ODER WOLLEN SIE NOCH ETWAS AENDERN (EINGABENUMMER)* ?  $\prod$ :

g)

```
KONTROLLAUSDRUCK (JA/NEIN) ? :
h)JARADIALEINTEILUNG FUER DIE FLUSSABSENKUNG : 0 0.25 0.5 0.75 0.9 1
   SPALTENERGIE [WS] :
                               3.08E<sup>-11</sup>
   SPALTLEITFAEHIGKEIT [W/QCM CEL] : 1
   SPALTQUERSCHNITTE (U5,U8,PU39,PU40,PU41,PU42) [BARN] : 515.8 0 742 0 904 0
   PLUTONIUMVEKTOR: 0.91 0.08 0.01 0
        \rightarrow 7
   WIEVIEL MODERATORRINGE ? :
   \Pi:
        \perpEINE NEUE FLUSSABSENKUNGSRECHNUNG IST NOETIG.
   BITTE GEBEN SIE ') SAVE' UND DANN 'RECHNE' EIN.
   NACH ERNEUTEM '[I' GEBEN SIE BITTE 'WEITER' EIN.
   \mathsf{\Pi}:
         )SAVE10.06.31 05/27/75 MERKUR
   \Pi:
        RECHNE
   SAVED 15.45.59 11/25/74
   SAVED 10.06.31 05/27/75
   \mathsf{\Pi}:
        WEITER
   FLUSSABSENKUNG:
i) RADIUS [CM] :0.000010 0.046259 0.138756 0.231254 0.305252 0.351500 0.395000 0.495000
   FLUSSABSENKUNG :0.155456 0.167585 0.191843 0.266772 0.410330 0.570286 0.768612 0.900834
   1.TEMPERATURTABELLE:
   TEMPERATUR [CEL]
                   : 13841358
                                        1286
                                                1204
                                                         1145
                                                                1068595
                                                                                   500
   RADIUS [ CM]
                      :0.000010 0.112373 0.224685 0.299506 0.336891 0.374254 0.378560 0.429034
    STABLEISTUNG [W/CM] : 855
   STATIONAER LEISTUNG [W/QCM] : 9624
   UNGESTOERTER NEUTRONENFLUSS [N/QCM SEC] : 7.719E13
    2.TEMPERATURTABELLE :
   595
                                                                                   500
   RADIUS [ CM] :0.012266 0.120871 0.229475 0.301874 0.338073 0.374270 0.378559 0.429034
    STABLEISTUNG [W/CM] : 1115
   STATIONAER LEISTUNG [W/QCM] :
                                   9492
   UNGESTOERTER NEUTRONENFLUSS [N/QCM SEC] : 7.614E13
k) 3.TEMPERATURTABELLE:
   TEMPERATUR [CEL]
                                                         1142
                     : 13901362 1288
                                                12031062
                                                                           595
                                                                                   500
                    :0.012266 0.120867 0.229466 0.301864 0.338062 0.374260 0.378559 0.429034
   RADIUS [
              CM]
   STABLEISTUNG [W/CM] : 1100
```
 $\mathbf{1}$ 

24

.Q,) *AUSGABE*

*AUSGABE ZUM PROGRAMM 'MERKUR'*

*RADIUSABHAENGIGE MATERIALWERTE*

*RADIUS [CM]* :0.046259 0.138756 0.231254 0.305252 0.351500 0.395000 *PUVERTEILUNG* :0.204600 0.131797 0.150000 0.150000 0.150000 0.150000 *SIGTOT. [l/CM]* :6.611137 4.267012 4.853107 4.853107 4.853107 1.146073 *SIGEL.* :0.419510 0.418292 0.418597 0.418597 0.418597 0.910218 *SIGABS.* :6.214177 3.874636 4.459585 4.459585 4.459585 0.237610 *SIGSPALT* :4.347819 2.691447 3.105585 3.105585 3.105585 0.000000 *STOECHIOMETRIE* :1.000000 1.000000 1.000000 1.000000 1.000000 1.000000 *MATERIALWERTE : PURI* : 0.15 *URI:* <sup>0</sup> *THEOR. DICHTE [G/CCM]* : 13.6 *REL. DICHTEN:* 0.931 0.931 0.931 *HUELLENLEITFAEHIGKEIT:* 0.22 *SPALTLEITFAEHIGKEIT: 1 WUENSCHEN SIE DIE WAERMELEITFAEHIGKEIT ALS FUNKTION AUSGEDRUCKT? (JA/NEIN) JA*

*WAERMELEITFAEHIGKEIT ALS FUNKTION DER TEMPERATUR TEMPERATUR [C] WAERMELEITFAEHIGKEIT [W/CM CEL]* 1390 1362 1288 1203 1142 1062 :0.201069 0.200155 0.197729 0.194915 0.192886 0.190269  $\rm _2$ 

m) *ZEICHNE*

- n) *X- WERTE* ? :  $\Box$ :  $rac{RT}{1}$ Y- *WERTE* ?
	- $\mathsf{D}$ :

0) *TI*

*FORMAT? (GROSS,KLEIN,HOCH,LANG) :KLEIN ORDINATEN TEXT:TEMPERATUR -CEL-ABSCISSEN TEXT:RADISU [CM] ZEICHNUNGSTYP* ? *(GROB/FEIN)* : *GROB SETZEN SIE DEN ZEILENANFANG AUF* 10 *UND GEBEN SIE DIE UEBERSCHRIFT EIN. BEI FEINEM ZEICHNUNGSTYP WECHSELN SIE DEN SCHREIBKOPF EHE SIE DIE RETURN-TASTE DRUECKEN.*

 $\mathbf{I}$ 

# *TEMPERATUR VERLA UF*

 $\ddot{\phantom{a}}$ 

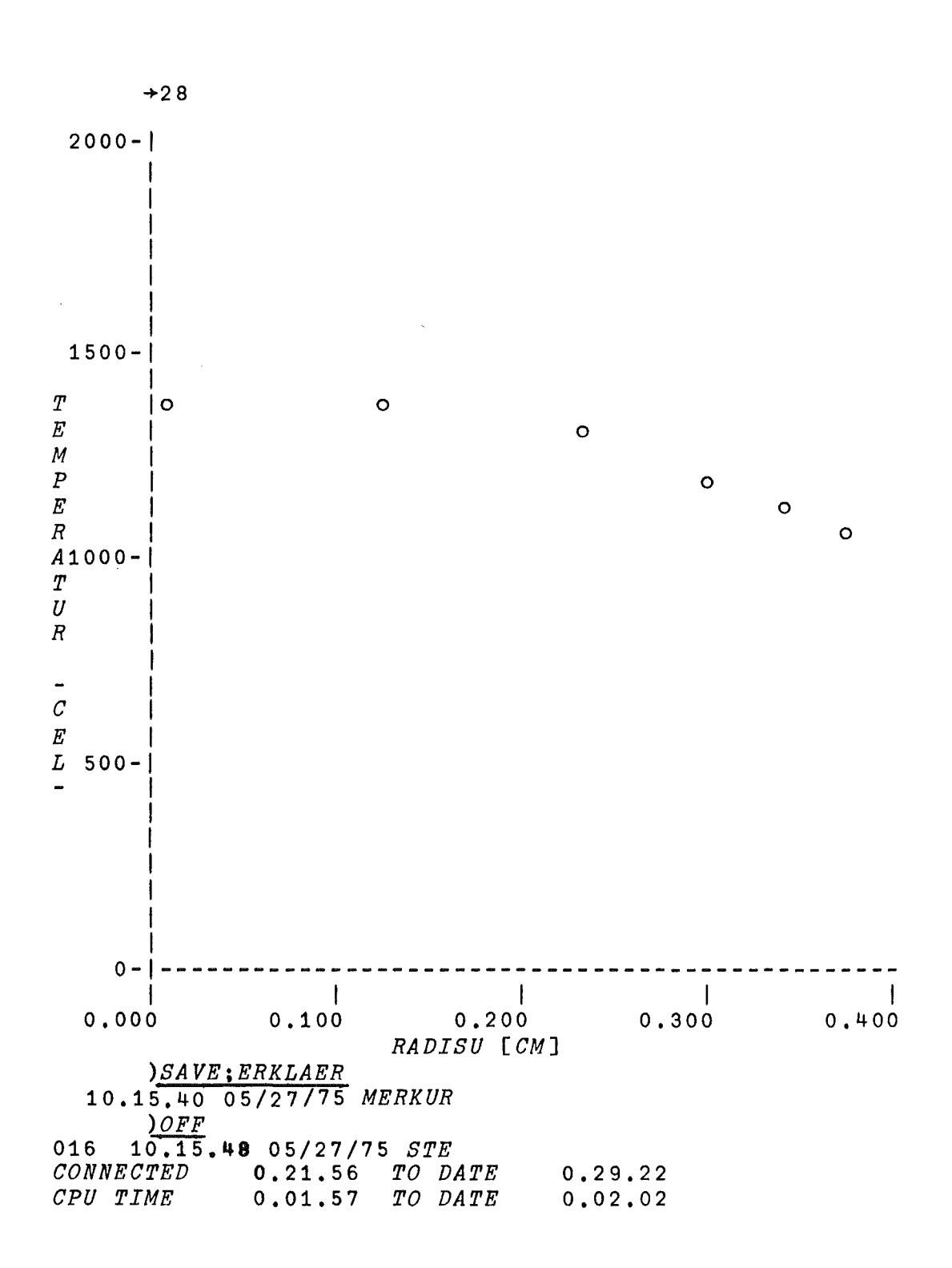

# 4. Ausblick

Die Entwicklung des Programmsystems MERKUR ist zwar in dem Sinne abgeschlossen, daß es bei richtiger Frage im Rahmen der verwendeten Näherungen eine richtige Antwort gibt, aber die weiteren Anwendungen werden zeigen, wo diese Näherungen verbessert oder neue Programmteile eingefügt werden müssen. Darüberhinaus wird die Verbindung zum Stabdatenbanksystem ARGUS /1/ zweigleisig ausgebaut werden, so daß nicht nur dort Informationen verwertet werden können, sondern auch von MERKUR aus die Ergebnisse neuer Rechnungen sofort in die Dokumentationsdatenbank eingebracht werden können.

#### Literatur:

- /1/ L. Steinbock: ARGUS - Eine Datenbank für Stabbestrahlungsexperimente, interner Bericht (unveröffentlicht)
- $/2/$  Bonalumi: Energia Nuc1eare, 8, No. 5, Mai 1963, S. 326
- /3/ Jonsson: Reactor Science and Techno10gy, 1963/17/S. 517-518 One Group Co11ission Probability Ca1cu1ations for Annu1ar Systems by the Method of Bona1umi
- $/4/$  H.E. Schmidt: High Temperatures - High Pressures, 71, Vo1. 3, S. 345
- /5/ Chasanov et a1.: Journal of Nuc1ear Materials, 49, S. 129, 1973

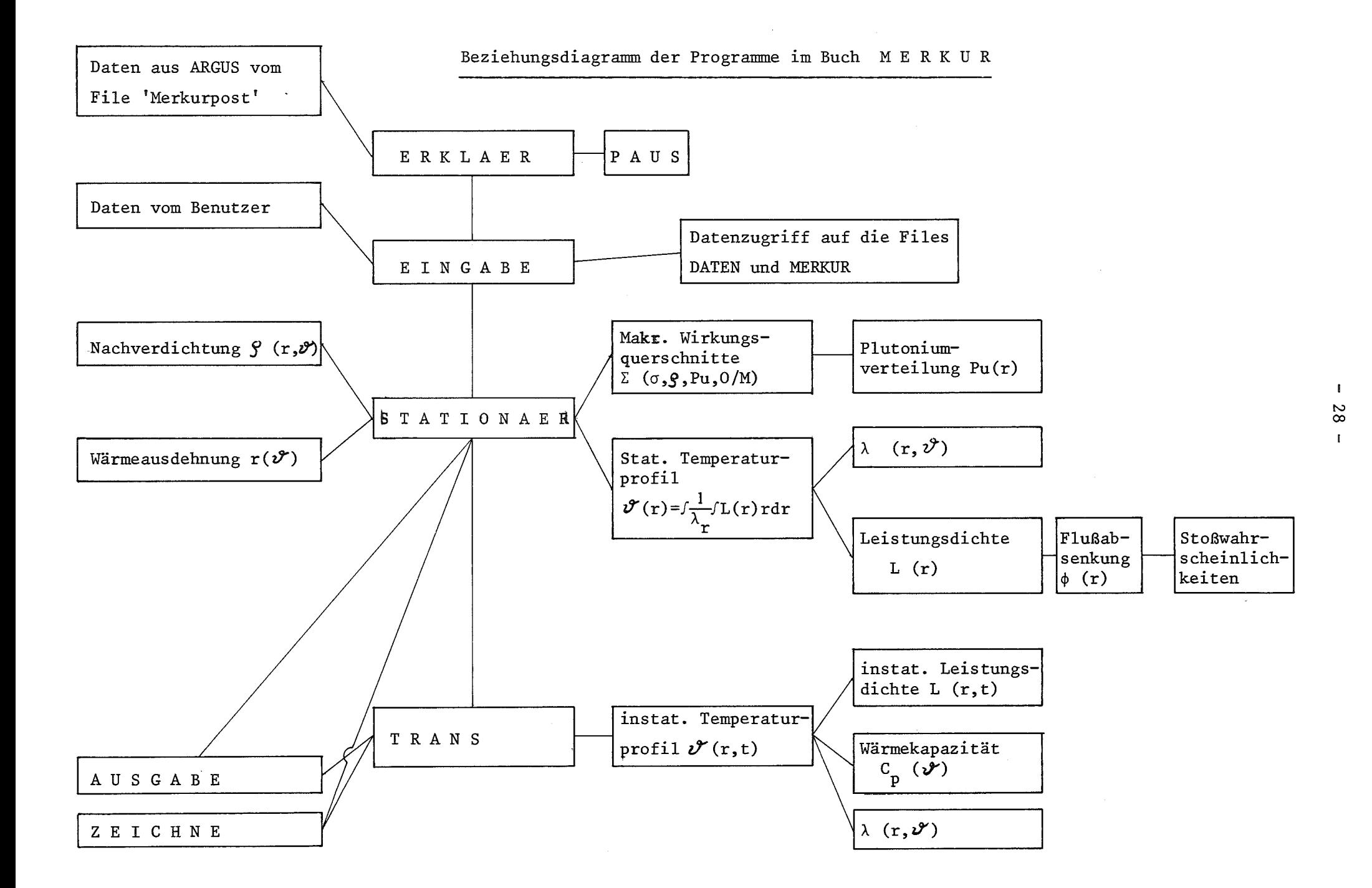